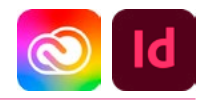

# DURÉE 2 JOURS - 14 HEURES

### TARIF

Le tarif comprend les supports de cours.

• Inter entreprises (cours de groupe) : 700 € HT

• Intra entreprises (sur-mesure) : voir les tarifs [ICI](http://creatheque.fr/nos-tarifs)

#### **OBJECTIFS**

Maîtriser les gabarits complexes, automatiser la mise en forme du texte, formater les tableaux, gérer les images importées.

#### PUBLIC

Tout professionnel souhaitant apprendre la PAO, graphiste, infographiste, DA, maquettiste…

#### PRÉ-REQUIS

Connaître les principales fonctions d'InDesign. Avoir suivi le module d'initiation ou avoir le niveau équivalent.

#### FORMATEUR

Formateur certifié Instructeur Adobe avec 10 ans minimum d'expérience métier.

#### MODALITÉS FOAD

Cette formation s'anime en classe virtuelle ce qui permet des fonctions de : partage d'écran, webcam, chat, partage de fichier, enregistrement de la session en vidéo, prise en main du poste à distance...

#### MOYENS ET MÉTHODE PÉDAGOGIQUE

6 participants maximum, un poste par stagiaire, et un support de cours remis à la fin du stage. Chaque apprenant bénéficie d'une hotline gratuite et illimitée par e-mail. La formation est constituée d'explications théoriques. de démonstrations suivies d'exercices pratiques d'application.

### MODALITÉ DE VALIDATION DES ACQUIS

• En amont de la formation

Audit téléphonique gratuit réalisé par le formateur. Test de positionnement avant l'entrée en formation.

• En cours de formation Exercices pratiques, mise en situation de travail pour chaque notion abordée

#### • En fin de formation

Validation des acquis par un questionnaire à renseigner par l'apprenant pour valider l'atteinte des objectifs. Un certificat de réalisation reprenant les objectifs de formation est remis au stagiaire et signé par le formateur, dans le cas d'une formation en classe virtuelle (FOAD) ou d'une session en présentiel. Evaluation qualitative Un questionnaire de

# satisfaction est à remplir par

les stagiaires à l'issue de la formation.

#### MODALITÉS ET DÉLAIS D'ACCÈS

L'inscription est possible jusqu'à la veille du début de la formation, et sous réserve de place disponible. Renseignez-vous auprès de la personne référente : Loïc Lequesne, au 02 55 46 69 94.

#### MODALITÉS PARTICULIÈRES

Les personnes en situation de handicap sont invitées à nous contacter directement afin d'étudier ensemble les possibilités de suivre la formation. Renseignez-vous auprès de la personne référente : Loïc Lequesne, au

02 55 46 69 94.

## PRÉSENTATION DE LA FORMATION

Vous connaissez déjà InDesign mais n'êtes pas complètement efficace ? Apprenez à gagner du temps et à démultiplier votre créativité.

# **CONTENU**

#### Interface

- Maîtriser les raccourcis clavier
- Utiliser les panneaux, outils et menus contextuels
- Enregistrement de paramètres prédéfinis

### **Gabarits**

- Créer des gabarits enfantsparents
- Gérer du menu local du panneau Pages • Paramétrer de la grille de
- ligne de base de bloc ou de document

# **Texte**

- Régler des césures et la justification
- Paramétrer de la pipette
- Enregistrer une requête
- Etendre les paragraphes sur des colonnes
- Soulignement et filet de paragraphe

### Tableaux

- Créer et importer
- Formater des cellules
- Paramétrer des contours différents dans un tableau
- Convertir les lignes d'un tableau en lignes de corps ou en lignes de pied

#### Images et objets graphiques

- Mettre à jour une image importée.
- Supprimer le fond blanc d'une photo importée,
- Repérer la résolution d'une image
- Editer une image importée dans le document dans Photoshop
- Gérer les calques, déplacer un bloc sur un autre calque
- Aligner des blocs en utilisant un objet clé
- Paramétrer les angles arrondis d'un bloc.

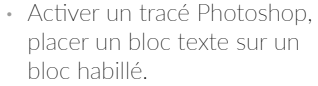

- Appliquer à des blocs des angles arrondis.
- Utiliser le panneau Pathfinder

# Préparation pour

# l'impression - export

• Régler le contrôle en amont • Générer un Pdf pour le print et le web

## Automatisation

- Gérer les styles suivants
- Créer des styles imbriqués
- Adapter la mise en page
- Créer des styles de cellule, styles de tableau
- Générer une table des matières
- Définir une variable de texte

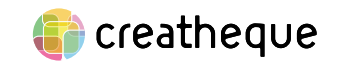

[www.creatheque.fr](http://www.creatheque.fr) • 06 63 74 20 09 • Siège social : 5, impasse Jean Macé - 72100 Le Mans • formation@creatheque.fr • Déclaration d'activité enregistrée sous le numéro 52720202072 auprès du préfet de région Pays de la Loire • Cet enregistrement ne vaut pas agrément de l'État.• Mise à jour le 14 février 2024